# Elektrický a mechanický sériový rezonančný obvod

### **Elektrický sériový rezonančný obvod**

Ak uvažujeme obvod, tvorený pasívnym dvojpólom RLC a zdrojom napätia, alebo prúdu, pri určitých hodnotách w, L a C sa dvojpól chová ako obyčajný odpor, t.j. napätie na jeho svorkách je vo fáze s prúdom a zdroj dodáva do dvojpólu iba činný výkon. Tento pracovný režim dvojpólu nazývame rezonanciou a obvod, v ktorom k rezonancii dochádza, rezonančným obvodom. Rezonanciu obvodu dosahujeme nastavovaním (ladením) jedného z prvkov L a C, alebo frekvencie zdroja.

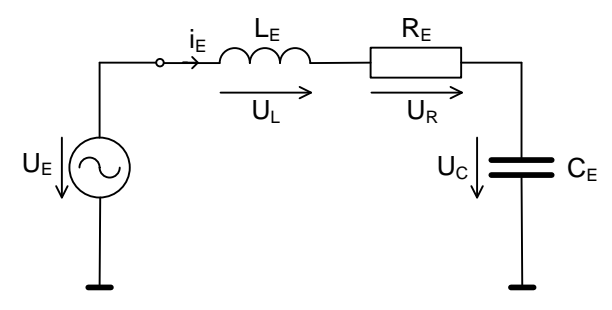

Obr. 1 Sériový rezonančný obvod

Jednoduchý sériový rezonančný obvod je pasívny dvojpól, tvorený sériovým zapojením odporu R a reaktančných prvkov L a C (obr. 1). Jeho komplexná impedancia je:

$$
\mathbf{Z} = R + j\omega L + \frac{1}{j\omega C} = R + j\left(\omega L - \frac{1}{\omega C}\right)
$$
 (1)

Pri rezonancii je

$$
\operatorname{Im}[\mathbf{Z}] = \omega_r L - \frac{1}{\omega_r C} = 0 \tag{2}
$$

a impedancia dvojpólu je:

 $Z = R$ 

Túto podmienku možno dosiahnuť buď vyladením veľkosti jedného z reaktančných prvkov, alebo nastavením frekvencie zdroja. V obidvoch prípadoch však rezonancia nastane pri *rezonančnej frekvencii*, ktorú dostaneme z podmienky (2) (tzv. Thomsonov vzťah):

$$
\omega_r = \frac{1}{\sqrt{LC}} \left[ \text{rad/sec} \right] \quad resp. \quad f_r = \frac{1}{2\pi\sqrt{LC}} \left[ \text{Hz} \right] \tag{3}
$$

Vlastnosti rezonančného obvodu sú detailnejšie charakterizované amplitúdovými frekvenčnými charakteristiky napätí a prúdov v obvode (tzv. rezonančné krivky obvodu).

Ak predpokladáme na vstupe obvodu striedavý zdroj konštantného napätia  $U_0$ , obvodom preteká prúd

$$
\mathbf{I} = \frac{U_0}{\mathbf{Z}} = \frac{U_0}{R + j\omega L + \frac{1}{j\omega C}} = I(\omega) \cdot e^{j\varphi(\omega)}
$$
(4)

kde

$$
I(\omega) = \frac{U_0}{\sqrt{R^2 + \left(\omega L - \frac{1}{\omega C}\right)^2}}
$$
  
\n
$$
\varphi(\omega) = \arctg \frac{\omega L - \frac{1}{\omega C}}{R}
$$
\n(5)

sú amplitúdová a fázová charakteristika prúdu v sériovom rezonančnom obvode (obr.2), ktoré môžeme vyjadriť tiež v tvare:

$$
I(\omega) = \frac{U_0}{R} \frac{\left(\frac{\Omega}{Q_E}\right)}{\sqrt{\left(\frac{\Omega}{Q_E}\right)^2 + \left(\Omega^2 - 1\right)^2}} = I_0 \frac{\left(\frac{\Omega}{Q_E}\right)}{\sqrt{\left(\frac{\Omega}{Q_E}\right)^2 + \left(\Omega^2 - 1\right)^2}}
$$
\n
$$
\varphi(\omega) = \arctg \frac{\left(\Omega^2 - 1\right)}{\left(\frac{\Omega}{Q_E}\right)}
$$
\n(6)

kde *r*  $\omega$  $\Omega = \frac{\omega}{\omega}$  je normovaná frekvencia a  $Q_E$  je činiteľ akosti rezonančného obvodu.

*Činiteľ akosti (kvality)* možno u sériového rezonančného obvodu vyjadriť ako pomer rezonančného napätia na cievke (resp. na kondenzátore) k rezonančnému napätiu dvojpólu:

$$
Q_E = \frac{U_L(\omega_r)}{U_r} = \frac{\omega_r L}{R} = \frac{U_C(\omega_r)}{U_r} = \frac{1}{\omega_r RC}
$$
\n(7)

Vzťah (7) možno upraviť do tvaru:

$$
Q_E = \frac{1}{R} \sqrt{\frac{L}{C}} = \frac{\rho}{R}
$$
 (8)

kde

$$
\rho = \sqrt{\frac{L}{C}}\tag{9}
$$

je tzv. *charakteristický odpor* rezonančného obvodu.

Napätie na prvkoch rezonančného obvodu:

$$
U_R(\omega) = R \cdot I(\omega) = U_0 \frac{\left(\frac{\Omega}{Q_E}\right)}{\sqrt{\left(\frac{\Omega}{Q_E}\right)^2 + \left(\Omega^2 - 1\right)^2}}
$$
(10a)

$$
U_L(\omega) = \omega L \cdot I(\omega) = U_0 \frac{\Omega^2}{\sqrt{\left(\frac{\Omega}{Q_E}\right)^2 + \left(\Omega^2 - 1\right)^2}}
$$
\n(10b)

$$
U_c(\omega) = \frac{1}{\omega C} I(\omega) = U_0 \frac{1}{\sqrt{\left(\frac{\Omega}{Q_E}\right)^2 + \left(\Omega^2 - 1\right)^2}}
$$
(10c)

Výkon sportebovaný sériovým rezonančným obvodom je:  
\n
$$
P = \left[I(\omega)\right]^2 \cdot R = \left[\frac{U_0}{R} \frac{\left(\frac{\Omega}{Q_E}\right)}{\sqrt{\left(\frac{\Omega}{Q_E}\right)^2 + \left(\Omega^2 - 1\right)^2}}\right]^2 \cdot R = \frac{U_0^2}{R} \frac{\left(\frac{\Omega}{Q_E}\right)^2}{\left(\frac{\Omega}{Q_E}\right)^2 + \left(\Omega^2 - 1\right)^2}
$$
\nVýkonová frekvenčná charakteristika rezonančného obvodu je tzv. krivka selektivity (vid).

Obr.).

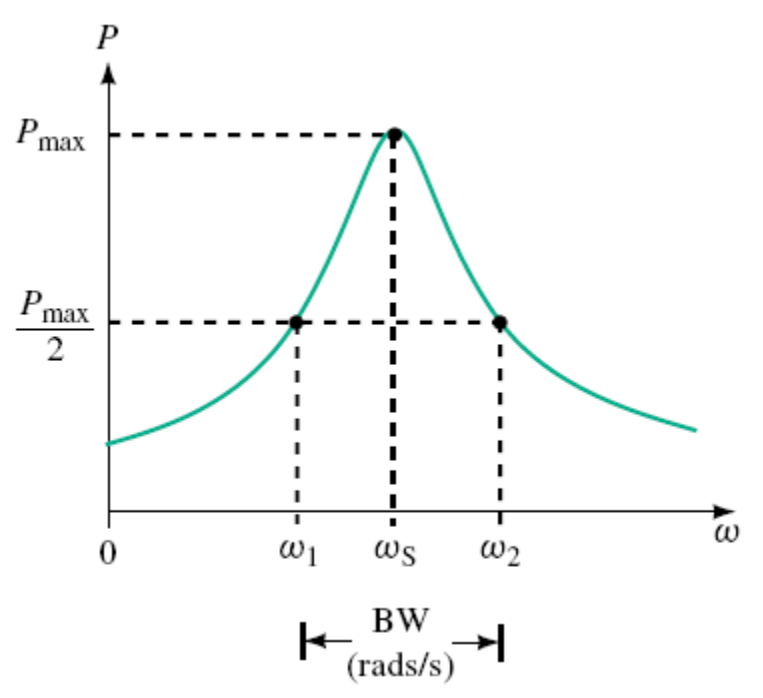

Obr. 2 Krivka selektivity rezonančného obvodu

Definujeme šírku pásma rezonančného (bandwidth, BW) obvodu ako rozdiel medzi frekvenciami, pri ktorých je na rezonančnom obvode polovičný výkon. Platí:

$$
BW = \omega_2 - \omega_2 = \frac{\omega_r}{Q_E} \quad \text{[rad/sec]}
$$

$$
BW = f_2 - f_2 = \frac{f_r}{Q_E} \quad \text{[Hz]}
$$

#### *Úloha*

Analyzujte vlastnosti elektrického sériového rezonančného obvodu pomocou programu AkAbak. Postupujte nasledovne:

- 1. Nakreslite schému sériového rezonančného obvodu a očíslujte uzly obvodu
- 2. Zvoľte hodnoty prvkov tak, aby ste dosiahli definovanú rezonančnú frekvenciu

 $f_r$  = 100 Hz  $\alpha$  kvalitu rezonančného obvodu  $Q_E = 1/\sqrt{2}$ 

- 3. Napíšte skript s hlavičkou podľa obr. 3
- 4. Vykonajte simuláciu obvodu a analyzujte napätia na jednotlivých prvkoch a prúd v obvode. Zamerajte sa na preskúmanie:
	- o vplyvu jednotlivých prvkov (R,L,C) na veľkosť rezonančnej frekvencie a činiteľa kvality obvodu a zodpovedajúcu zmenu frekvenčných charakteristík obvodu (napätia, prúd)
	- o rozdiel medzi použitím lineárnej a nelineárnej škály na zvislej osi
- 5. Vypočítajte šírku pásma rezonančného obvodu a porovnajte vypočítaný výsledok s šírkou pásma, odčítanou na krivke selektivity

| ***                                                            |  |                           | Elektroakustika - cvicenie 3. tyzden | *** |
|----------------------------------------------------------------|--|---------------------------|--------------------------------------|-----|
| ***<br>Seriovy elektricky a mechanicky rezonancny obvod<br>*** |  |                           |                                      |     |
| ***                                                            |  |                           | Meno a priezvisko, osobne cislo      | *** |
|                                                                |  |                           |                                      |     |
| System 'S1'                                                    |  |                           |                                      |     |
| Resistor                                                       |  | $'R1'$ Node=1=2 $R=1$ ohm |                                      |     |

Obr. 3 Hlavička skriptu

## **Mechanický sériový rezonančný obvod.**

Jednou zo základných *mechanických* štruktúr, ktorá sa uplatňuje v elektroakustike je pružne upevnený kmitajúci piest, ktorý reprezentuje kmitajúcu membránu (obr. 4). V takejto mechanickej sústave uvažujeme hmotnosť membrány (piesta), pružnosť (poddajnosť) upevnenia membrány (na okrajoch) a odpor trenia, ktorý vzniká pri kmitaní sústavy. Symbolická schéma sústavy (obr. 5) naznačuje, že prvky sústavy sú zapojené na spoločnú rýchlosť, t. j. tvoria sériový mechanický rezonančný obvod.

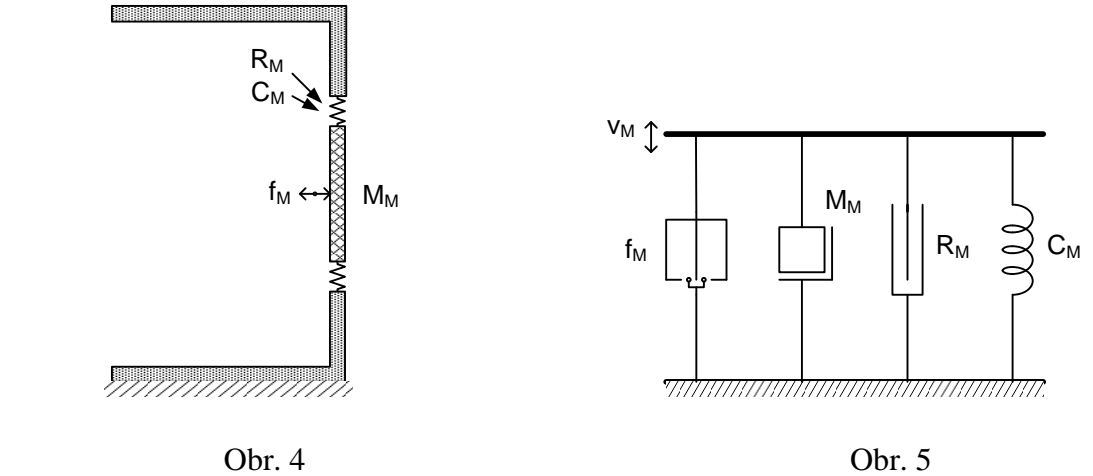

Ak predpokladáme, že prvky sústavy sú rozkmitané zdrojom konštantnej sily, analogická schéma obvodu sústavy bude ako na Obr. 6.

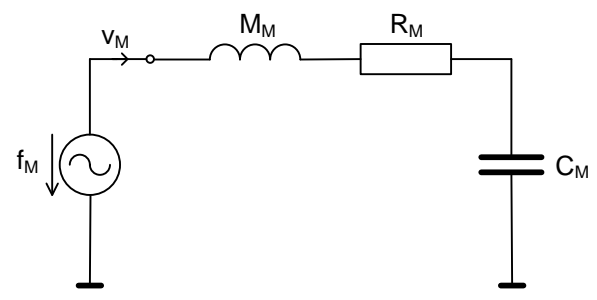

Obr. 6 Analogická schéma sériového rezonančného obvodu

Vychádzajúc z pravidiel, ktoré platia pre analogické schémy mechanických sústav, môžeme celkovú mechanickú rýchlosť "tečúcu" v obvode vyjadriť v tvare:

$$
v_M = \frac{f_M}{R_M + j\omega M_M + \frac{1}{j\omega C_M}}
$$

Odkiaľ impedanciu obvodu vyjadriť v tvare:

$$
\mathbf{Z}_M = \frac{f_M}{v_M} = R_M + j\omega M_M + \frac{1}{j\omega C_M} = R_M + j\left(\omega M_M - \frac{1}{\omega C_M}\right)
$$

Podobne ako v prípade elektrického sériového rezonančného obvodu, aj v tomto prípade môžeme identifikovať rezonančnú frekvenciu ako frekvenciu, pri ktorej je reaktančná časť

mechanickej impedancie nulová, t.j.:  
\n
$$
\omega_r M_M - \frac{1}{\omega_r C_M} = 0 \implies \omega_r = \frac{1}{\sqrt{M_M C_M}} \text{ [rad/s]} \implies f_r = \frac{1}{2\pi \sqrt{M_M C_M}} \text{ [Hz]}
$$

Mechanické sily na prvkoch mechanickej sústavy:

$$
f_{M,R} = v_M \cdot R_M = \frac{f_M}{R_M + j\omega M_M + \frac{1}{j\omega C_M}} \cdot R_M
$$

$$
f_{M,M} = v_M \cdot j\omega M_M = \frac{f_M}{R_M + j\omega M_M + \frac{1}{j\omega C_M}} \cdot j\omega M_M
$$
  

$$
f_{M,C} = v_M \cdot \frac{1}{j\omega C_M} = \frac{f_M}{R_M + j\omega M_M + \frac{1}{j\omega C_M}} \cdot \frac{1}{j\omega C_M}
$$

Mechanický činiteľ kvality:

$$
Q_M = \left| \frac{f_{M,M}}{f_{M,R}} \right|_{(\omega = \omega_r)} = \frac{\omega_r M_M}{R_M} = \left| \frac{f_{M,C}}{f_{M,R}} \right|_{(\omega = \omega_r)} = \frac{1}{\omega_r R_M C_M}
$$

#### *Úloha*

Analyzujte vlastnosti mechanického sériového rezonančného obvodu pomocou programu AkAbak. Postupujte nasledovne:

1. Na ftp serveri

< *[ftp://kemt.fei.tuke.sk/KEMT320\\_EA/\\_materialy/2009/cvicenia/21\\_e0046\\_w26fx002\\_](ftp://kemt.fei.tuke.sk/KEMT320_EA/_materialy/2009/cvicenia/21_e0046_w26fx002_datasheet.pdf) [datasheet.pdf](ftp://kemt.fei.tuke.sk/KEMT320_EA/_materialy/2009/cvicenia/21_e0046_w26fx002_datasheet.pdf)* > nájdete dátový list reproduktora, ktorý použijete na cvičení.

- 2. Nakreslite si *analogickú* schému obvodu. Ako hodnoty prvkov použite hodnoty *"*, Moving Mass", ", Suspension Mechanical Resistance" a ", Suspension Compliance" z dátového listu reproduktora.
- 3. Na základe analógie medzi elektrickým a mechanickým obvodom rovnakého typu napíšte vzťah pre celkovú mechanickú impedanciu obvodu, mechanickú rezonančnú frekvenciu a mechanický činiteľ kvality obvodu a vypočítajte hodnoty týchto parametrov.
- 4. Napíšte skript na simuláciu obvodu pomocou programu AkAbak podľa vzoru na Obr. 7, zobrazte si priebehy mechanických síl na prvkoch sústavy a konfrontujte vypočítané hodnoty rezonančnej frekvencie a činiteľa kvality s tvarom zobrazených charakteristík.

```
\blacksquare\blacksquare|<br>|Pouzite hodnoty z datoveho listu:<br>|MM=... [jednotka]; CM=... [jednotka]; RM=...[jednotka]<br>|VAS=...[jednotka];
 |<br>|Vypocitane hodnoty:<br>|FR=...[Hz]; QM=...[-];<br>|CA=...[Jednotka];MA=...[jednotka];RA=...[jednotka]
 Def const
    \begin{array}{c} \leftarrow \\ \leftarrow \\ \leftarrow \\ \leftarrow \end{array}System 'S1-mech'
 System 'S2-acou'
 | Komentar
  \mathbf{1} . . .
\left| \cdot \right|
```
Obr. 6 Hlavička skriptu na simuláciu mechanického rezonančného obvodu